#### Tinkercad.com

### MODELOVÁNÍ V TINKERCADU

Tinkercad je snadno použitelný nástroj k vytváření digitálních modelů v prostředí webového prohlížeče. Modely jsou pak připraveny k 3D tisku.

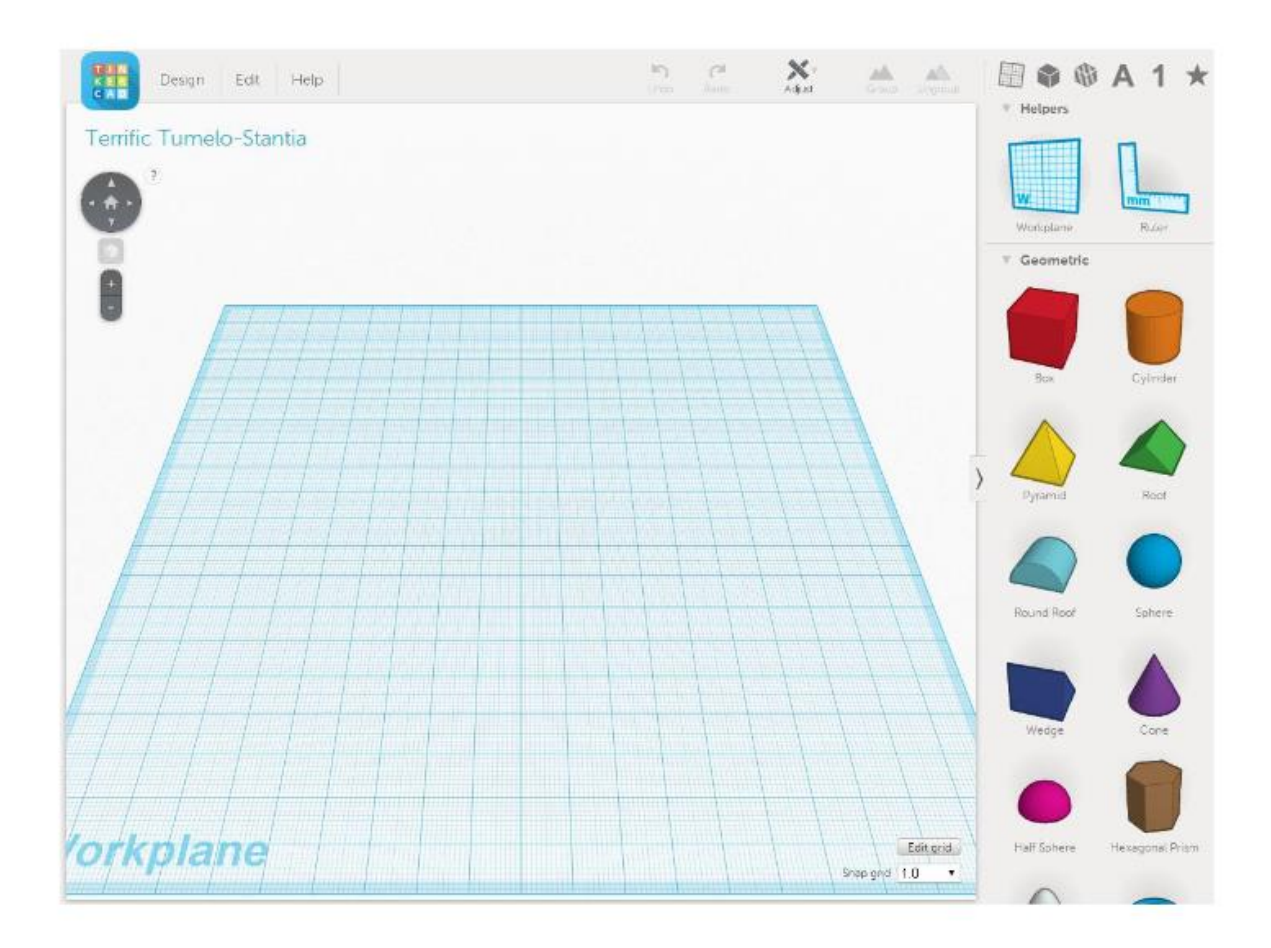

Základní programovací prostředí Tinkercadu. Uprostřed je plocha, na které vytváříme vlastní 3D model.

Geometrické tvary – u jednotlivých tvarů lze měnit jejich rozměry, barvu a polohu ve třech osách.

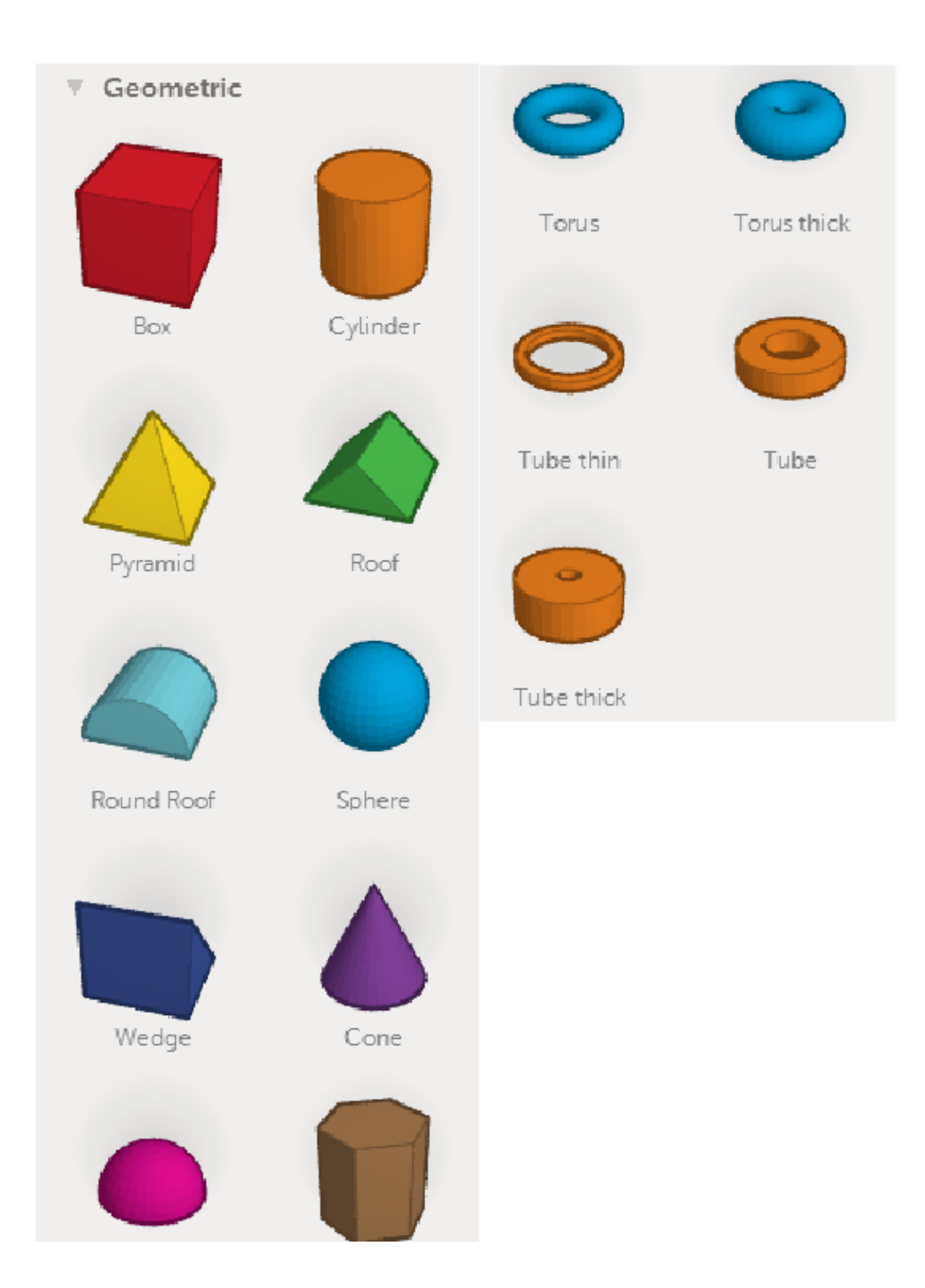

#### Písmena

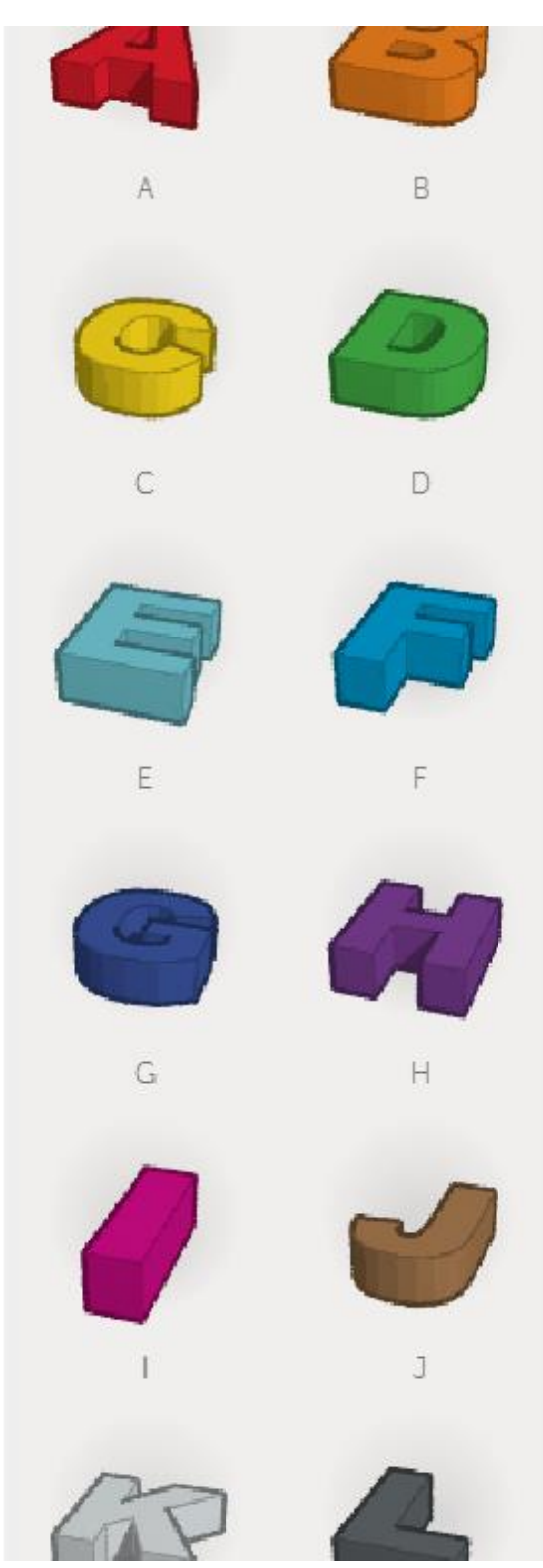

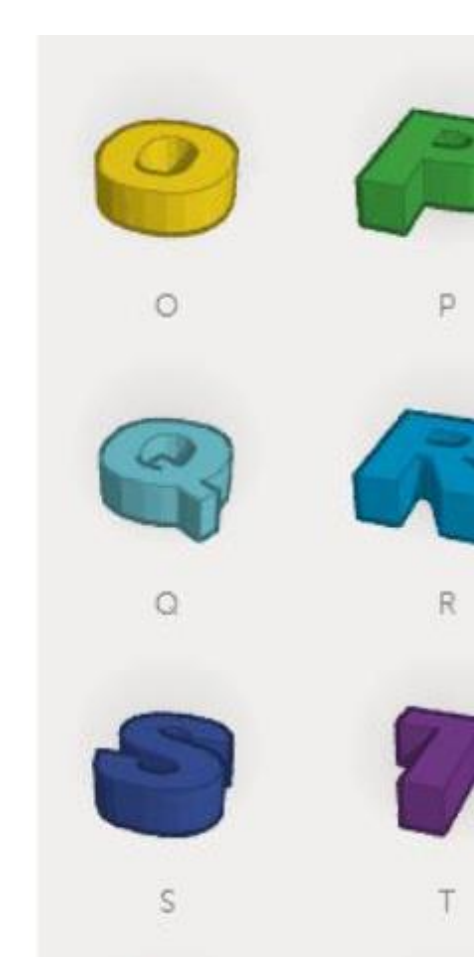

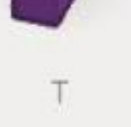

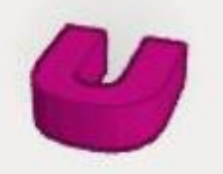

 $\cup$ 

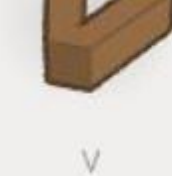

W

 $\boldsymbol{\mathsf{X}}$ 

# Čísla

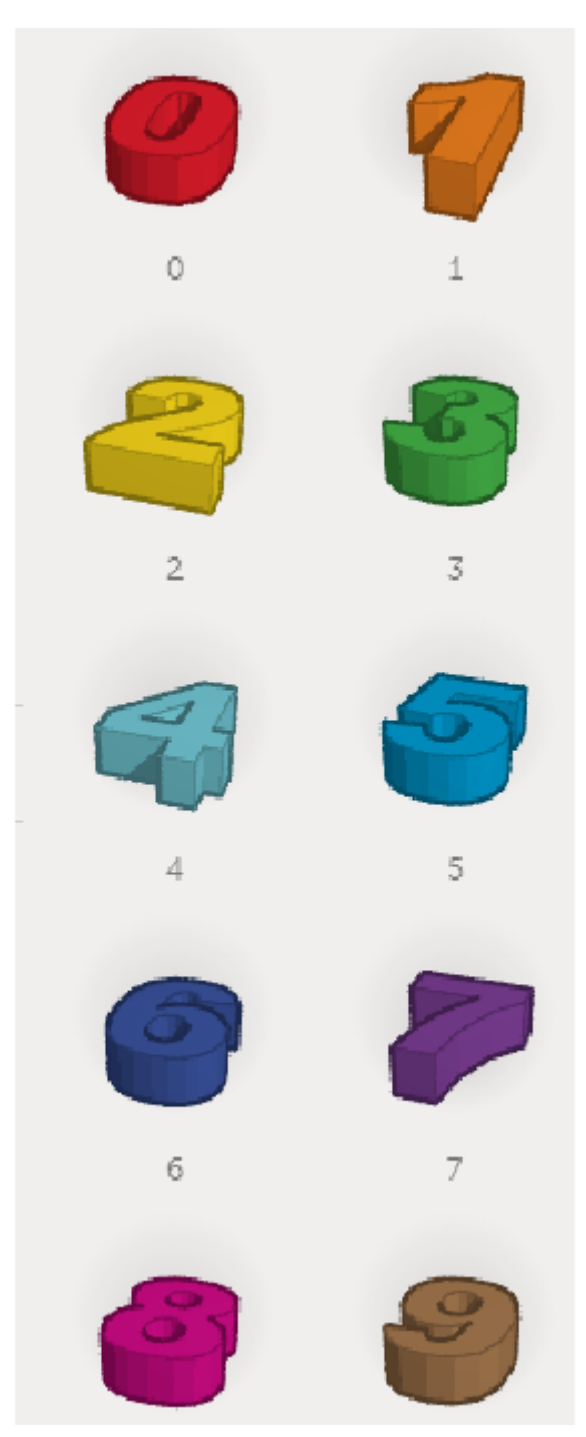

## Symboly

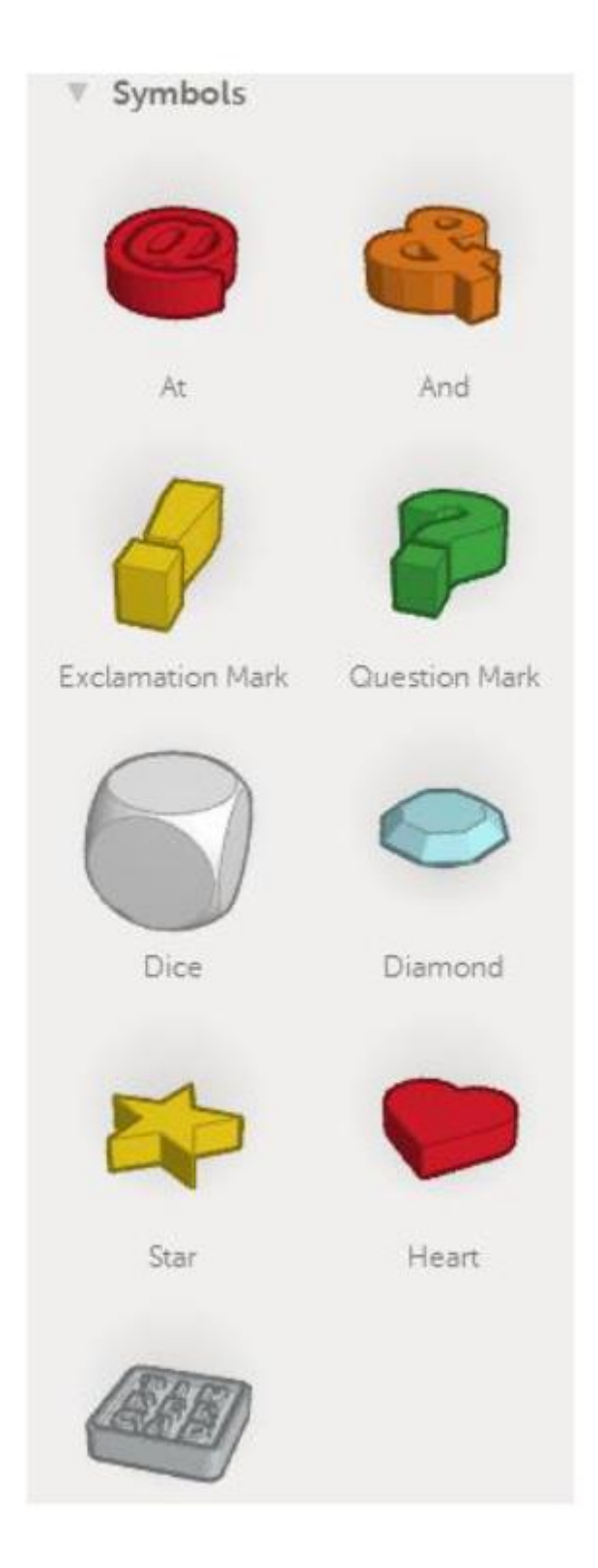

Z výše uvedených objektů je možné pomocí jejich skládání, prolínání a odečítání složit téměř libovolný třírozměrný objekt.